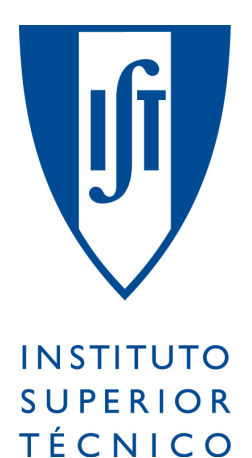

Instituto Superior Técnico

## Programação e Computação para Arquitectura – 2007/2008

Primeiro Teste – 7/11/2007

Número:

Nome:  $\_\_$ 

Escreva o seu número em todas as folhas da prova. O tamanho das respostas deve ser limitado ao espaço fornecido para cada pergunta. Pode usar os versos das folhas para rascunho. A prova tem **4** páginas e a duração é de **60 minutos**. A cotação de cada questão encontra-se indicada entre parêntesis. Boa sorte.

1. (2.0) Considere a seguinte função que calcula uma aproximação ao número  $\pi$  através da soma de n termos:

$$
\pi_{\text{approx}}(n) = \underbrace{\frac{4}{1} - \frac{4}{3} + \frac{4}{5} - \frac{4}{7} + \frac{4}{9} - \frac{4}{11} + \frac{4}{13} - \cdots}_{n}
$$

- (a) (0.5) Embora a definição anterior seja suficientemente clara para um ser humano, não é utilizável por um computador. Porquê? Justifique a sua resposta.
- (b) (0.5) Sugira uma definição **matemática** alternativa para a função πapprox que, explorando os mesmos termos, permita a sua fácil tradução para uma linguagem de programação.

(c) (0.5) Traduza a definição anterior para a linguagem de programação Julia.

(d) (0.5) A definição que apresentou na alinea anterior é recursiva? Porquê?

2. (1.0) O que é um *predicado*? Dê dois exemplos de predicados pré-definidos em Julia.

3. (1.0) Defina uma função denominada escada que, dado um ponto  $P$ , um número de degraus  $n$ , o comprimento do espelho e e o comprimento do cobertor c de cada degrau, desenha a escada em AutoCad com o primeiro espelho a começar a partir do ponto dado, tal como se vê na imagem seguinte:

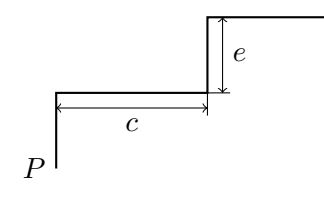

4. (1.0) Defina a função elemento\_aleatorio que, dado um vector, devolve um elemento desse vector escolhido aleatoriamente. Por exemplo:

```
> elemento_aleatorio(["Ana", "Maria", "Inês", "Paulo", "Jaime", "António"])
"Jaime"
> elemento_aleatorio(["Ana", "Maria", "Inês", "Paulo", "Jaime", "António"])
"Ana"
```
5. (2.0) Pretende-se criar um conjunto de *n* círculos tangentes a um círculo virtual de centro em  $p$ e raio limite  $r_l$ . Os círculos possuem centros a uma distância de  $p$  que é um valor aleatório compreendido entre um raio interior  $r_i$  e um raio exterior  $r_e$ , tal como se pode visualizar no seguinte esquema:

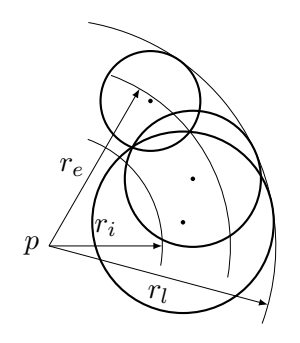

Defina uma função denominada círculos\_no\_círculo que, a partir do centro p, dos raios  $r_i$ ,  $r_e$ , e  $r_l$  e ainda do número  $n$ , cria este conjunto de círculos, permitindo produzir imagens como as que se seguem:

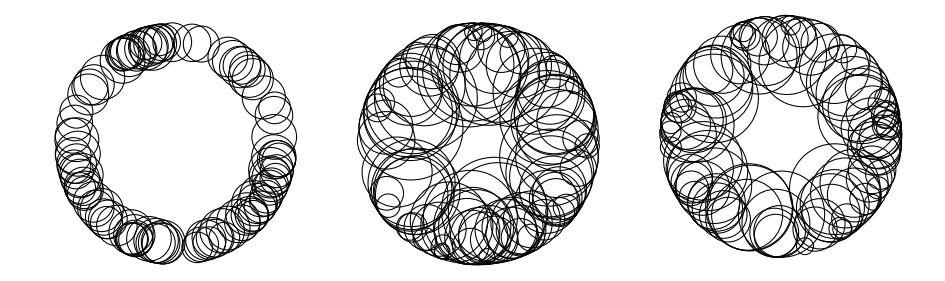

6. (1.5) Defina uma função denominada sol capaz de criar a figura apresentada em seguida:

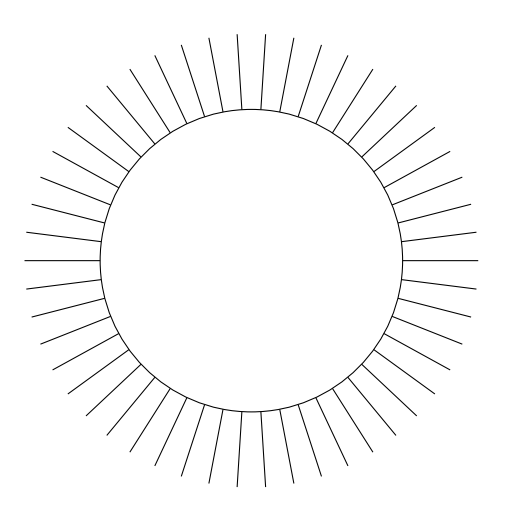

Sugestão: defina uma função auxiliar que cria apenas um determinado número de raios solares com uma determinada separação angular e use-a na definição da função sol.

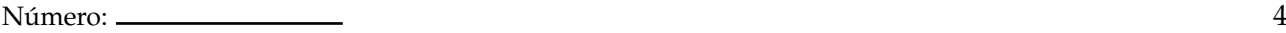

7. (1.5) Defina uma função capaz de criar o seguinte conjunto de blocos de base quadrada:

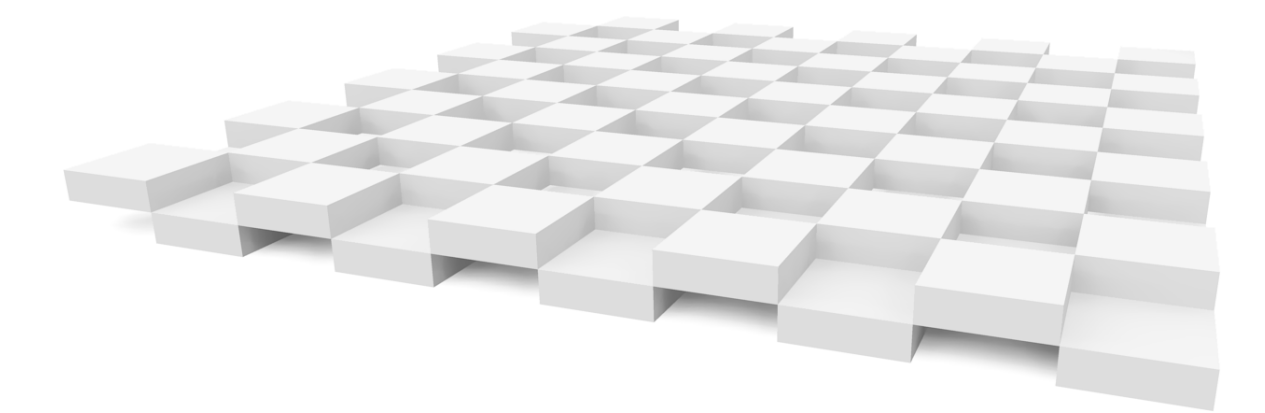

A sua função deverá receber a localização do canto do primeiro bloco, a largura do bloco, a espessura do bloco, o número de blocos a criar na direcção do eixo X e o número de blocos a criar na direcção do eixo Y .